SAP ABAP table /BEV2/ED966 IS {EU Special Cases: EU Country Affil. with Non-EU Countries}

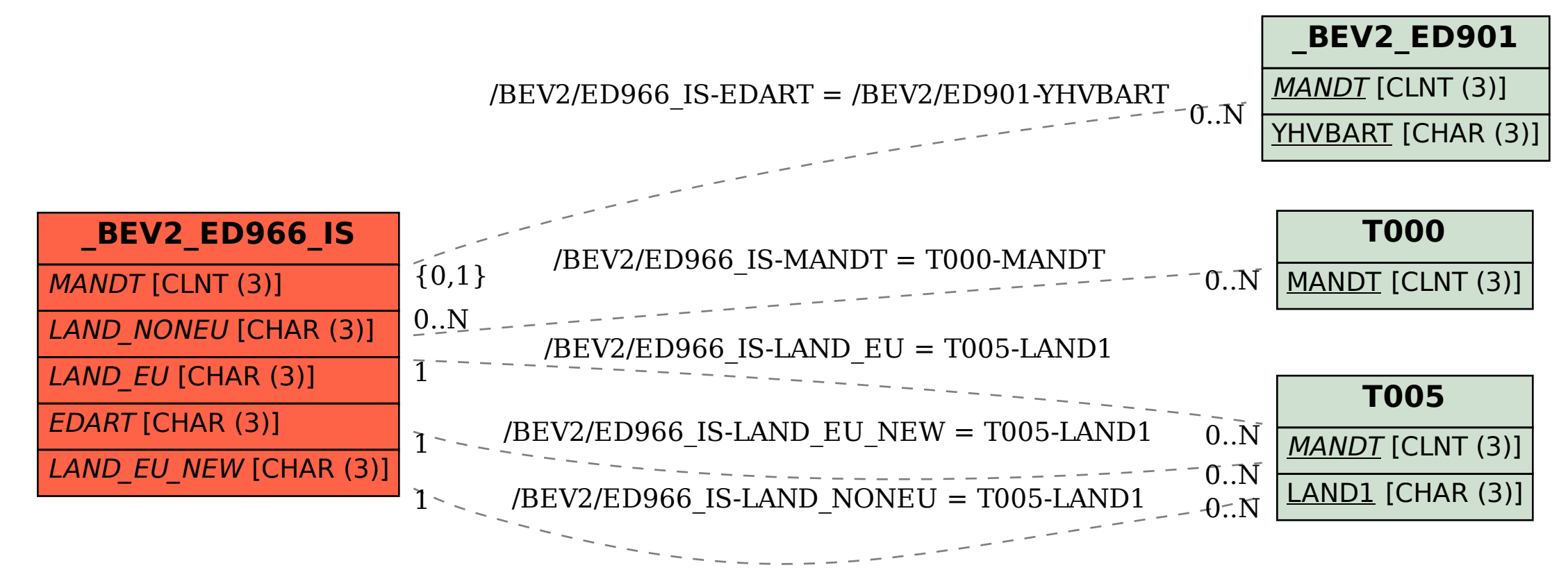